# **Textverarbeitung Arbeitsauftrag**

Sie können für diesen Arbeitsauftrag eine Textverarbeitungssoftware Ihrer Wahl verwenden. Erstellen Sie einen neuen Unterordner namens «Textverarbeitung» in Ihrem Informatikordner.

# **Aufgabe 1 – Hobbys**

Schreiben Sie ein Dokument, in dem Sie drei Ihrer Hobbys beschreiben. Verwenden Sie dazu eine Struktur mit Titel, Untertitel und Überschriften. Schreiben Sie einen Abschnitt in einer Fremdsprache, den Rest auf Deutsch.

Machen Sie dabei

- keine direkte Formatierung
- keine leeren Zeilen
- keine Rechtschreibfehler

Speichern Sie das Dokument in Ihrem neuen Ordner.

# **Aufgabe 2 – Steckbrief**

Schreiben Sie Ihr Dokument aus Aufgabe 1 um. Neu soll es ein Steckbrief über Sie sein, bestehend aus den folgenden Elementen. Auf der Rückseite finden Sie ein Beispiel, falls etwas davon unklar sein sollte.

#### **Titel**

Das Dokument hat einen Titel und Untertitel, der Sie beschreibt.

### **Einleitung**

Nach dem Titel folgt eine Einleitung mit zwei drei Aussagen über Sie. Nennen Sie diesen Teil «Über mich».

### **Lebensmittel**

Als nächstes folgt eine Tabelle mit Dingen, die Sie gerne / nicht so gerne essen. Der Aufbau soll etwa so sein:

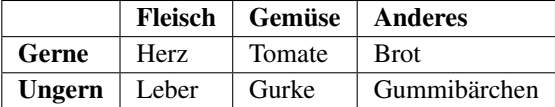

Die Kategorien dürfen Sie selber wählen, es sollen aber mindestens drei Kategorien sein.

### **Schulweg**

Nun beschreiben Sie Ihren Schulweg. Listen Sie dazu jeweils die Uhrzeit und die Aktion nebeneinander auf:

- 08:05 Haus verlassen
- 08:10 In den Bus einsteigen
- 08:17 Aus dem Bus aussteigen, warten auf Tram
- 08:19 Ins Tram einsteigen
- 08:25 Beim Helvetiaplatz aussteigen, zur Schule laufen
- 08:29 Bei der Schule ankommen

# **Hobbys**

Als letzten Punkt listen Sie Ihre Hobbys aus Aufgabe 1 auf. Verwenden Sie nun passende, kleinere Überschriften für die einzelnen Hobbys.

# **Styling**

Sorgen Sie dafür, dass die Hauptüberschriften in Ihrem Dokument dunkelgrün eingefärbt sind und die kleineren Unterschriften rot. Verwenden Sie dazu keine direkte Formatierung, sondern passen Sie die Stilvorlage an.

Laden Sie Ihr fertiges Dokument bei der entsprechenden Aufgabe («Assignment») in *Teams* hoch.

# Homer J. Simpson

Einer der Idioten aus Sektor 7G

#### Über mich

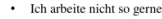

· Ich habe dicke Finger

#### Lebensmittel

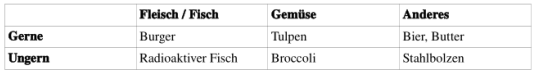

#### **Schulwea**

08:05 Haus verlassen, ins Auto steigen 08:15 Auf der Autobahn 08:23 Parkplatz suchen 08:45 In der Schule

#### **Hobbys**

Meine Hobbys sind nicht so spannend.

Fernsehen Ich schaue gerne TV.

**Alkohol** I enjoy the occasional beer

Schneepflug

Wenn es viel Schnee hat, dann räume ich ihn gerne mit meinem Schneepfug weg.

Abbildung 1: Beispieldokument zu Aufgabe 2